## **README for spread sheet 'NCT\_Spread\_sheet\_and\_PPP\_EI-330'**

This spreadsheet has three tabs:

In the first tab ('Deriving NCT'), an input data set from EI-330 is provided (Fig. 1). On this tab, the user can constrain different normal compaction trends (e.g. Table 5.1, Flemings (2021)). This is how Figure 5.11 in Flemings (2021) was generated. The compaction parameters that you choose (based on the regressions in the graphs) should be input into the data box on the far right side of the sheet (Figure 2).

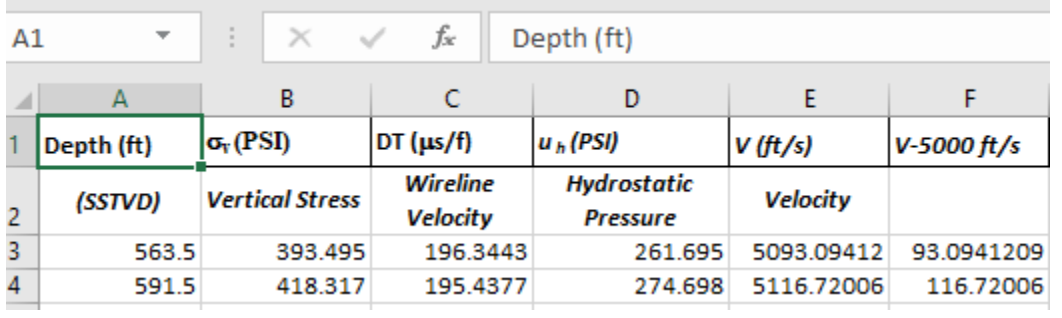

*Figure 1: Input data describing the total vertical stress, and 'picked' wireline travel times for mudrocks in the EI-331 #1 well.* 

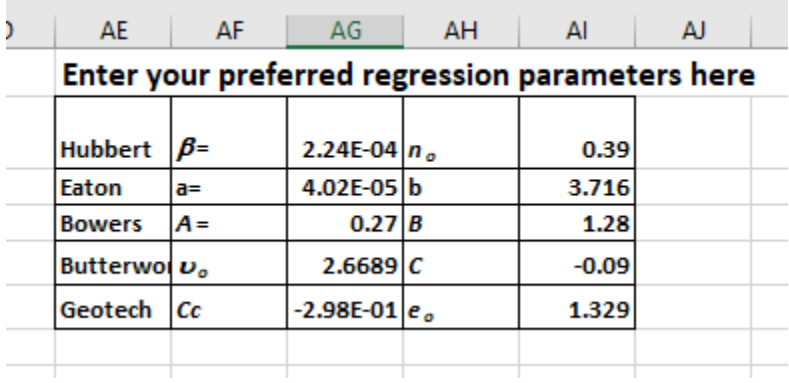

*Figure 2: When you derive your normal compaction trend parameters on Tab 1, they should be input into this box. These parameters will be taken forward to the next two tabs.*

In the 2<sup>nd</sup> tab ('Comparing NCT), Figure 3), I have predicted the pore pressure for the data input in tab. 1. This is how Figure 5.12 of Flemings (2021) was generated.

| $\sqrt{ }$ | U | v | U |  |                                                                                                    |            |                 |                |
|------------|---|---|---|--|----------------------------------------------------------------------------------------------------|------------|-----------------|----------------|
|            |   |   |   |  | This sheet predicts overpressure in the same data for which you predicted the normal cmpaction trend. | Depth (ft) | $\sigma$ . (PSD | DT $(\mu s/f)$ |
|            |   |   |   |  |                                                                                                    | (SSTVD)    |                 |                |
|            |   |   |   |  |                                                                                                    | 563.5      | 393.495         | 196.3443       |

*Figure 3: Tab 'Comparing NCT'.* 

The 3<sup>rd</sup> tab ('A20-ST2-Prediction'), predicts the pore pressure in the EI-330 A20-ST2 well. It uses the Normal Compaction Parameters that are derived in the 1<sup>st</sup> tab. I have used a range of different prediction approaches. See Fig. 5.4 and 5.6 (Flemings, 2021).